## Volkswagen Cabriolet Digifant Differences

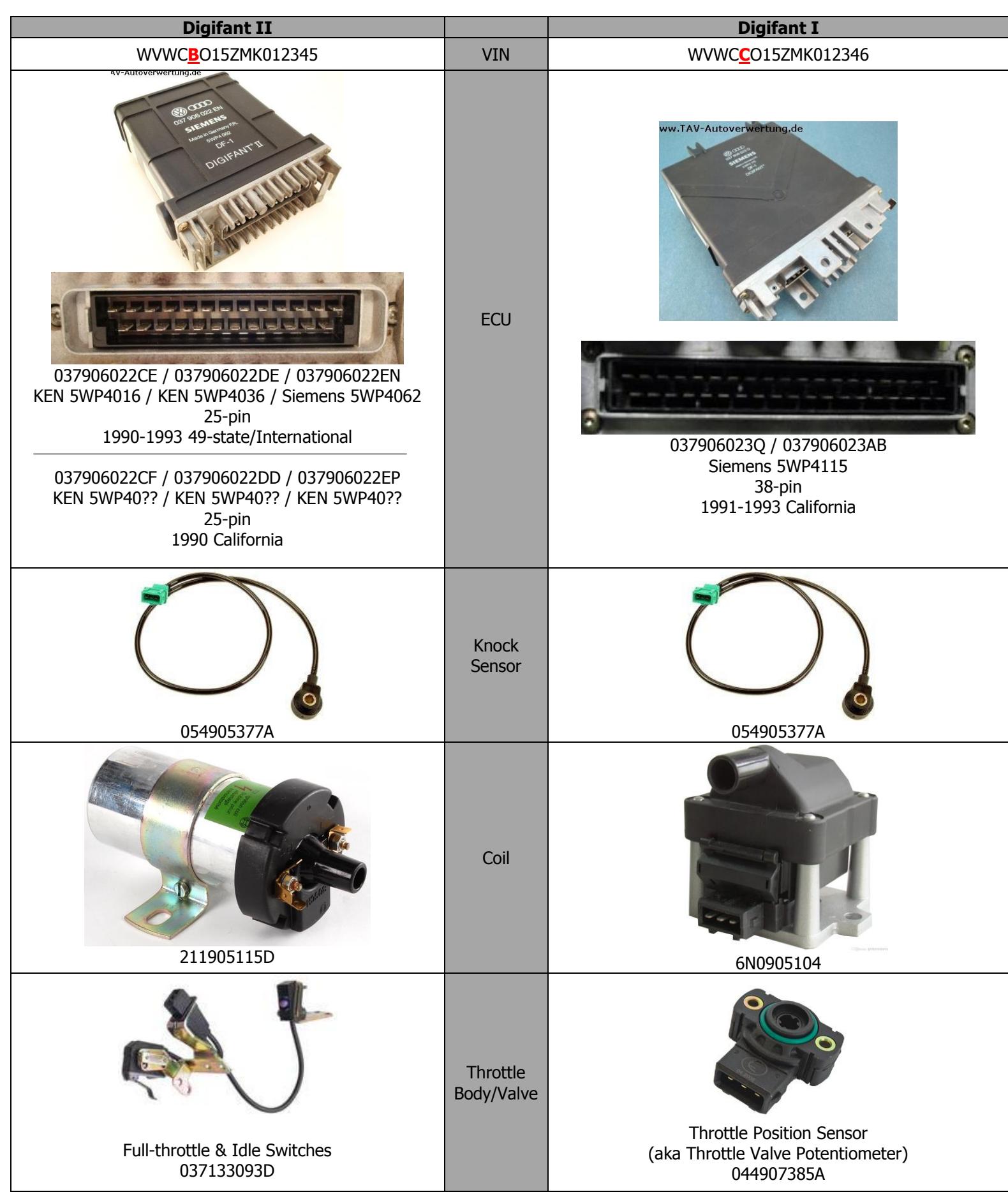

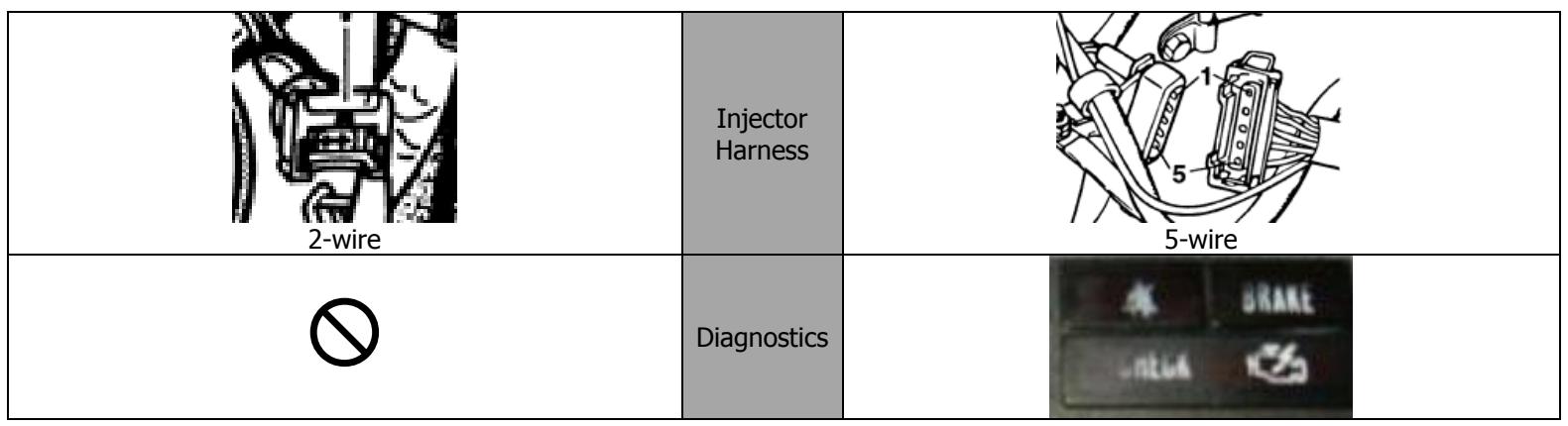

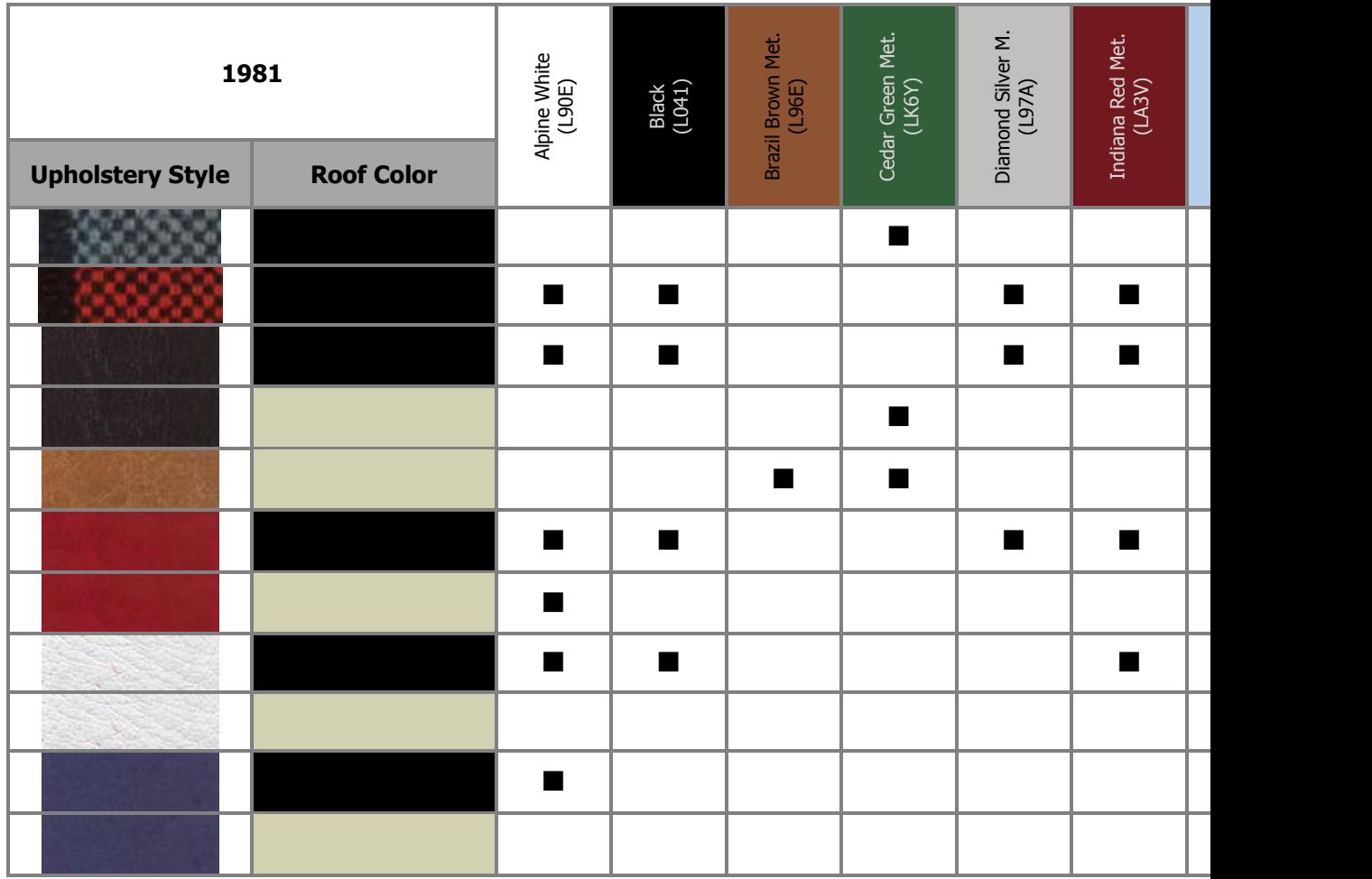